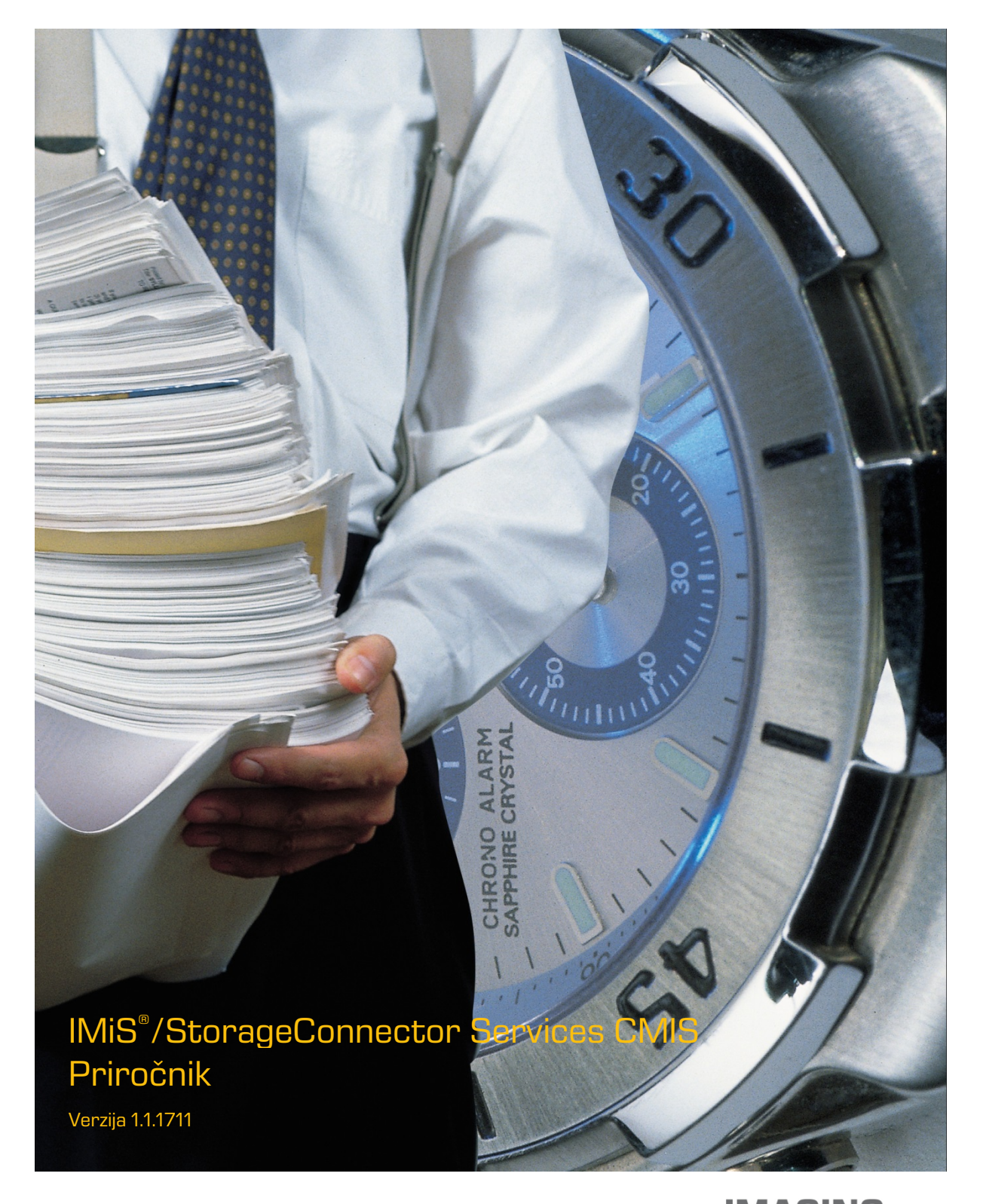

**IMAGING<br>Imaging Systems, informacijski sistemi, d.o.o.**<br>COLORATION SYSTEMS Brnčičeva 41g Ljubljana

### **KAZALO VSEBINE**

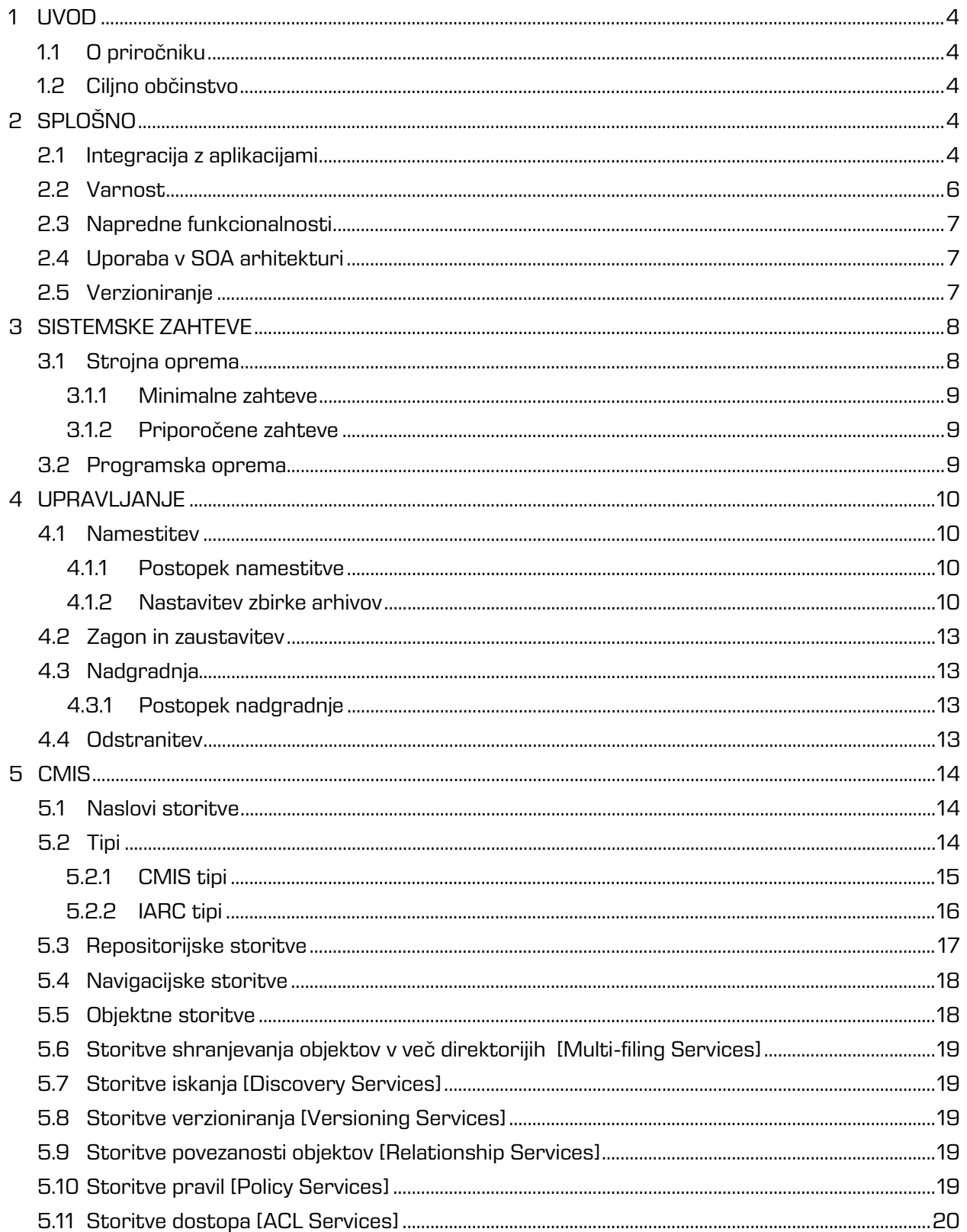

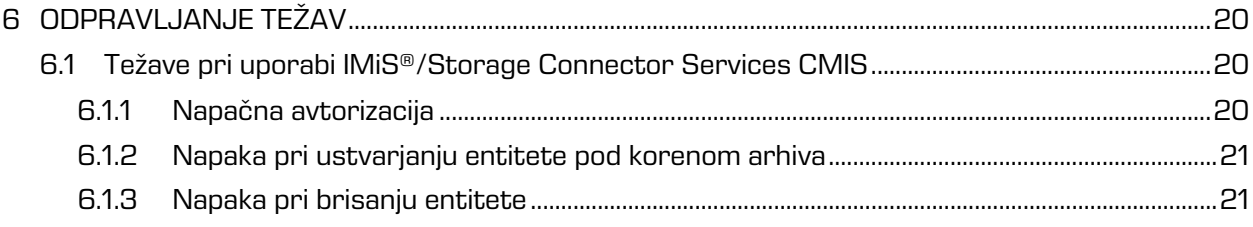

#### **KAZALO SLIK**

V nadaljevanju je uporabniku na voljo seznam slik uporabljenih v tem priročniku.

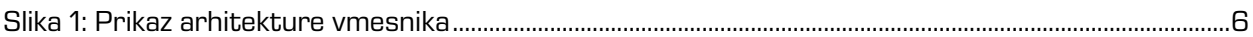

# <span id="page-3-0"></span>**1 UVOD**

## <span id="page-3-1"></span>**1.1 O priročniku**

Priročnik IMiS®/StorageConnector Services CMIS opisuje operacije programskega vmesnika ter primere uporabe.

## <span id="page-3-2"></span>**1.2 Ciljno občinstvo**

Namenjen je administratorjem in razvijalcem aplikacij s tehničnim predznanjem, ki potrebujejo informacije o namestitvi, konfiguraciji in administraciji vmesnika IMiS®/StorageConnector Services CMIS, ter integraciji aplikacij z arhivskim strežnikom IMiS®/ARChive Server.

Razvijalcem aplikacij je dodatno na voljo razvojna dokumentacija s podrobnim opisom vmesnika IMiS®/StorageConnector CMIS, ki je del Developer Edition namestitvenega paketa.

# <span id="page-3-3"></span>**2 SPLOŠNO**

IMiS®/StorageConnector Services zagotavlja zmogljiv in preprost Web services API za komunikacijo z elektronskim arhivom IMiS®/ARChive Server. Omogoča enostaven razvoj in integracijo. Primeren je za izdelavo mobilnih in spletnih aplikacij.

#### <span id="page-3-4"></span>**2.1 Integracija z aplikacijami**

IMiS®/StorageConnector je zasnovan na priljubljenih Java EE programskih okoljih. Obsega bogat nabor programskih objektov z enostavnim programskim vmesnikom (API). To omogoča hiter razvoj funkcionalno naprednih aplikacij za dostop do arhivskega strežnika IMiS®/ARChive Server. Za komunikacijo z arhivskim strežnikom uporablja binarni protokol kar bistveno pospeši komunikacijo in s tem zagotavlja večjo odzivnost in propustnost. Uporabniki aplikativne rešitve (DMS, ERP, CRM, BPM, … ) prikazujejo dostavljene objekte v integriranih pregledovalnikih aplikacije.

IMiS®/StorageConnector Services API je storitveni nivo od IMiS®/StorageConnector. Na voljo je sistemskim integratorjem za izvajanje operacij ustvarjanja, pridobivanja, spreminjanja in brisanja. Zagotavlja smiselno integracijo aplikacij z zunanjimi sistemi, kot je npr. arhivski strežnik IMiS®/ARChive Server.

Operacije storitvenega programskega vmesnika in njihovi formati so podrobneje opisani v nadaljevanju. Izvajajo se na aplikacijskem strežniku Apache Tomcat kot REST, SOAP ali CMIS v okviru aplikacij in so dostopne preko HTTP/HTTPS.

SOAP API poenostavi komunikacijo med obstoječimi aplikacijami (npr. MFERAC) in arhivskim strežnikom IMiS®/ARChive Server preko spletnih storitev.

RESTfull API spletne storitve omogočajo integracijo arhivskega strežnika z aplikacijami z uporabo preprostih HTTP metod v JSON formatu. Programski vmesnik (API) je idealen za razvoj mobilnih aplikacij (npr. IMiS®/mClient) ali zunanjih odjemalcev (npr. IMiS®/wClient). Ker je osnovan na odprtih standardih, se za dostop do REST API lahko uporabi kateri koli programski jezik za razvoj spletnih aplikacij.

CMIS API spletna storitev omogoča integracijo arhivskega strežnika z različnimi sistemi za upravljanje z vsebinami, izmenjavo podatkov in informacij ter usklajevanje funkcionalnosti z ostalimi orodji, aplikacijami in storitvami preko interneta.

Določa standardni model domene in standardizirano obliko dostopa do spletnih storitev in povezovanje preko različnih metod (Web Services, AtomPub, Browser) iz različnih okolij.

IMiS®/StorageConnector Services je povsem odprt za podporo drugim programskim vmesnikom (API). Za zagotavljanje varnih storitev načrtujemo podporo Kerberos SSO, ki zahteva prijavo uporabnika samo za začetni dostop do omrežja. Po začetni prijavi lahko uporabnik dostopa do katere koli storitve v omrežju preko brskalnika.

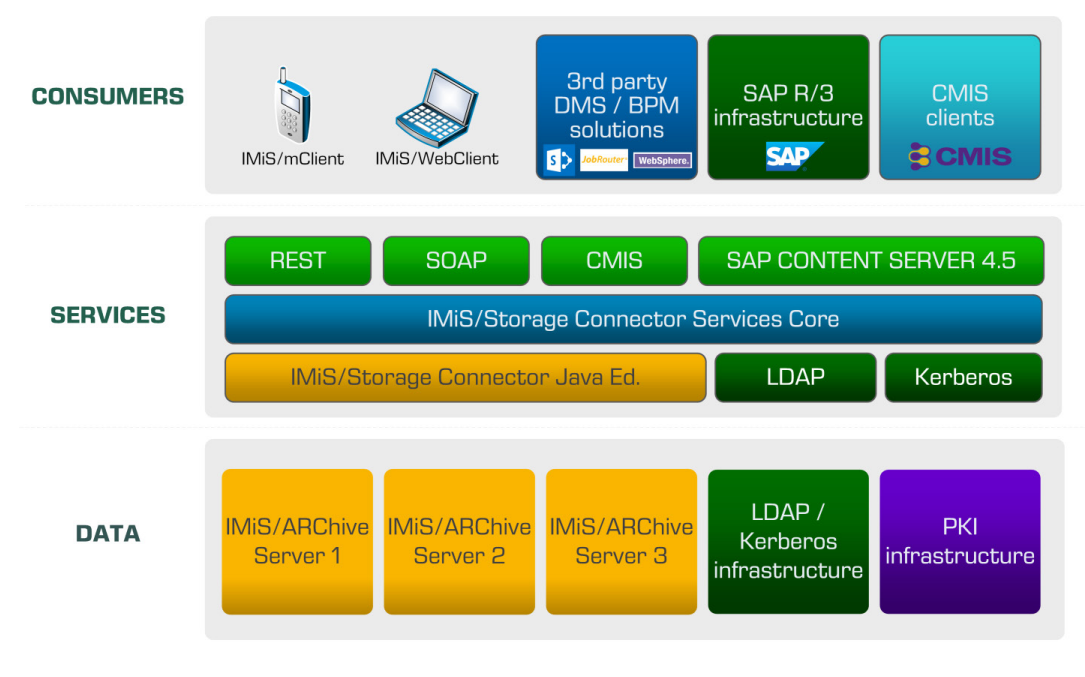

Slika 1: Prikaz arhitekture vmesnika

## <span id="page-5-1"></span><span id="page-5-0"></span>**2.2 Varnost**

Ker nezaščiten komunikacijski protokol HTTP (angl. HyperText Transfer Protocol) ni varen za izmenjavo podatkov je potrebna uporaba HTTPS (angl. HyperText Transfer Protocol Secure), ki zagotavlja avtentikacijo strežnika in zaščito izmenjanih podatkov do IMiS®/StorageConnector Services REST, SOAP ali CMIS. Nastavitev je možna na Apache Tomcat strežniku.

Varnost dostopa do arhivskega strežnika IMiS®/ARChive Server določi administrator v nastavitvah aplikacije [\(poglavje 4.1.2 Nastavitev zbirke arhivov\)](#page-9-3) na posameznem arhivu. Za vzpostavitev varne povezave do strežnika IMiS®/ARChive Server administrator določi:

- zaupanja vredne izdajatelje digitalnih potrdil, ki jih ogrodje uporabi pri določanju veljavnosti oddaljenih digitalnih potrdil;
- digitalno potrdilo s katerim se IMiS®/StorageConnector Services predstavi oddaljenemu servisu.

Podrobnejše informacije glede Kerberos avtentikacije so na voljo v poglavju 3.8.5.2.2 Kerberos v uporabniškem priročniku IMiS®/ARChive Server.

### <span id="page-6-0"></span>**2.3 Napredne funkcionalnosti**

IMiS®/Storage Connector Services CMIS zagotavlja visoko obremenjenim aplikacijskim strežnikom odzivnost in propustnost z naprednimi algoritmi sočasne uporabe sej do arhivskih sistemov (angl. session pooling). Aplikativnim rešitvam, ki potrebujejo funkcionalnost pretoka vsebin (angl. streaming) objektni model zagotavlja vse potrebne komponente za takšno izvedbo.

Z uporabo naprednih algoritmov predpomnjenja (angl. caching) zmanjša potrebo po komunikaciji med aplikacijskim in arhivskim strežnikom in s tem prispeva k večji propustnosti sistema.

### <span id="page-6-1"></span>**2.4 Uporaba v SOA arhitekturi**

IMiS®/StorageConnector Services se uporablja preko REST, SOAP ali CMIS vmesnika. Ta omogoča dostop do objektov na arhivskem strežniku IMiS®/ARChive Server verzija 9 preko spletnega strežnika kot spletne storitve (angl. web service). Komunikacija vmesnika z arhivskim strežnikom poteka preko binarnega protokola, z aplikacijo pa preko REST, SOAP ali CMIS vmesnika.

#### <span id="page-6-2"></span>**2.5 Verzioniranje**

Označevanje verzij produkta temelji na shemi, ki vključuje:

- identifikator vmesnika namestitvenega paketa (EDITION);
- štiri ločene numerične identifikatorje (MAJOR, MINOR, RELEASE, BUILD).

Primer zapisa je naslednji:

IMiS.StorageConnector.Services.EDITION.MAJOR.MINOR.RELEASE.BUILD.war

Primer imena namestitvenega paketa za CMIS vmesnik: IMiS.StorageConnector.Services.CMIS.9.1.1711.100.war

Shema je sestavljena iz imena IMiS®/StorageConnector Services modula in naslednjih elementov:

- EDITION: Identifikator označuje različico vmesnika. Identifikator ima nabor vrednosti: REST in SOAP.
- MAJOR: Identifikator označuje glavno različico produkta, ki predstavlja generacijo produkta. Spreminja se redko, glede na obseg izvedenih sprememb in funkcionalnosti. Sprememba nakazuje na veliko razliko v produktu glede na predhodno izdane različice. Identifikator ima nabor vrednosti od 1-n, je zvezen in se izključno povečuje.
- MINOR: Identifikator označuje manjšo različico produkta, ki se spreminja pogosteje kot glavna različica glede na obseg izvedenih sprememb, funkcionalnosti in popravkov. Sprememba manjše različice predstavlja manjše spremembe in popravke v okviru iste generacije produkta, ki jo označuje glavna verzija. Nabor vrednosti je od 1-n in ni zvezen. Z vsako spremembo MAJOR verzije se postavi na izhodišče (1).
- RELEASE: Ta identifikator označuje časovno komponento izdaje produkta po shemi »LLMM«. MM označuje mesec izdaje (nabor 01-12), LL pa zadnji dve številki leta.

Primer: izdaja produkta za november 2017 je v RELEASE identifikatorju označena kot 1711.

• BUILD: Identifikator na tem mestu označuje zaporedno unikatno številko izgradnje produkta, ki se nikoli ne ponovi. V primeru manjše spremembe produkta znotraj enega meseca lahko pride le do zamenjave tega identifikatorja medtem, ko vsi ostali ostanejo enaki. Nabor vrednosti je od 1-n, ni zvezen in se izključno povečuje.

# <span id="page-7-0"></span>**3 SISTEMSKE ZAHTEVE**

Vmesnik IMiS®/StorageConnector Services CMIS ima za uspešno namestitev in izvajanje naslednje sistemske zahteve glede strojne in programske opreme.

## <span id="page-7-1"></span>**3.1 Strojna oprema**

Računalniki, ki jih danes lahko kupimo na tržišču zadoščajo strojnim zahtevam za delovanje vmesnika IMiS®/StorageConnector Services CMIS.

V nadaljevanju so navedene minimalne in priporočene zahteve.

#### <span id="page-8-0"></span>**3.1.1 Minimalne zahteve**

Minimalne zahteve za IMiS®/StorageConnector Services CMIS:

- 266 MHz Intel Pentium 2 procesor\*
- 200 MB pomnilnika\*
- 150 MB nezasedenega prostora na trdem disku\*
- dostop do omrežja po TCP/IP protokolu (IPv4 ali IPv6).

#### Opombe:

\* Povzete so minimalne strojne zahteve za Java 8 Runtime Environment iz Oracle-ove spletne strani: <https://www.java.com/en/download/help/sysreq.xml>

#### <span id="page-8-1"></span>**3.1.2 Priporočene zahteve**

Priporočene zahteve za IMiS®/StorageConnector Services CMIS:

- Intel Pentium 1 GHz procesor ali hitrejši
- 2 GB RAM pomnilnika ali več
- 250 MB nezasedenega prostora na trdem disku
- dostop do omrežja po TCP/IP protokolu (IPv4 ali IPv6).

#### <span id="page-8-2"></span>**3.2 Programska oprema**

Zahteve za IMiS®/Storage Connector Services CMIS:

- Java 8 Runtime Environment verzije 1.8.0\_121
- Apache Tomcat 8.5.x
- Podprti operacijski sistemi:\*
	- − Solaris 11.x, 10 update 9;
	- − Windows 10; Windows 8.x; Windows 7 SP1; Windows Vista SP2;
	- − Windows server 2012 R2 (64-bit); Windows server 2012 (64-bit); Windows server 2008 R2 SP1 (64-bit);
	- − Oracle Linux 7.x (64-bit), 6.x, 5.5+;
	- − Red Hat Enterprise Linux 7.x (64-bit), 6.x, 5.5+;
	- − Suse Linux Enterprise Linux 12.x (64-bit), 11.x, 10 SP2;
	- − Ubuntu Linux 15.10, 15.04, 14.x, 13.x, 12.04 LTS;
	- − OS X 10.9 in novejši (64-bit), 10.8.3+ (64-bit).

Opombe:

\* Povzeti operacijski sistemi podprti za Java 8 Platorm na Oracle-ovi spletni strani: <http://www.oracle.com/technetwork/java/javase/certconfig-2095354.html>

## <span id="page-9-0"></span>**4 UPRAVLJANJE**

Z vmesnikom IMiS®/Storage Connector Services CMIS upravljajo administratorji in/ali razvijalci aplikacij. Upravljanje obsega področje namestitve, zagona, zaustavitve, nadgradnje in odstranitve.

#### <span id="page-9-1"></span>**4.1 Namestitev**

Namestitev lahko opravi administrator v okolju, ki izpolnjuje vsaj minimalne zahteve za namestitev. Minimalne zahteve nadgradimo v skladu s predvidenimi potrebami.

IMiS®/StorageConnector Services CMIS je na voljo v ZIP paketu, ki vsebuje knjižnice vmesnika. Namestitev paketa poteka ročno in zahteva namestitev knjižnic na ustrezno mesto. Za namestitev se lahko uporabi upravitelja aplikacij na strežniku Apache Tomcat [\(https://tomcat.apache.org/tomcat-8.0-doc/manager-howto.html\)](https://tomcat.apache.org/tomcat-8.0-doc/manager-howto.html).

#### <span id="page-9-2"></span>**4.1.1 Postopek namestitve**

Namestitev vmesnika IMiS®/StorageConnector Services CMIS lahko izvede administrator.

Pred pričetkom namestitve mora administrator zaustaviti Apache Tomcat strežnik.

- 1. Administrator razširi WAR datoteko v direktorij .../webapps/<project name>.
- 2. Doda projekt v .../conf/server.xml datoteko.
- 3. Nastavi zbirko arhivov .../webapps/<project name>/WEB-INF/config/config.xml.
- 4. Zažene Apache Tomcat strežnik.

#### <span id="page-9-3"></span>**4.1.2 Nastavitev zbirke arhivov**

Za dostop preko CMIS vmesnika do več arhivskih strežnikov je potrebno določiti nastavitve. Zbirka arhivov je določena v konfiguracijski datoteki, ki je v formatu XML.

Privzeta lokacija konfiguracijske datoteke: .../webapps/.../WEB-INF/config/config.xml Lokacijo konfiguracijske datoteke določimo v WEB-INF/web.xml s parametrom com.imis.storageconnector.services.config.

Primer določanja poljubne lokacije konfiguracije:

```
<web app ...>
  <context-param>
     <param-name>com.imis.storageconnector.services.config</param-name>
     <param-value>C:/Program Data/Imaging Systems/scsvc/config.xml</param-value>
  </context-param>
   ...
</web-app>
```
Primer konfiguracije (config.xml):

```
<services>
   <config>
    <storage
      id="ARC1"
      defaultEntityIdType="ID256"
      host="arc1.imis.si" 
      port="16807"
      name="arc1.imis.si"
      description="Corporate archive server" 
       idleTimeout="3600000" /> 
     <storage
       id="ARC2"
       defaultEntityIdType="ID256"
      name="arc2.imis.si"
       description="Subsidary archive server"
       host="arc2.imis.si"
       port="16807"
       idleTimeout="3600000" />
   </config>
</services>
```
services / config / storage - Atributi

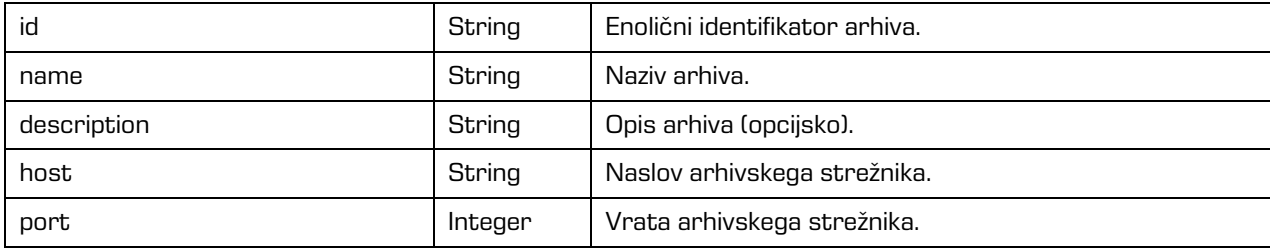

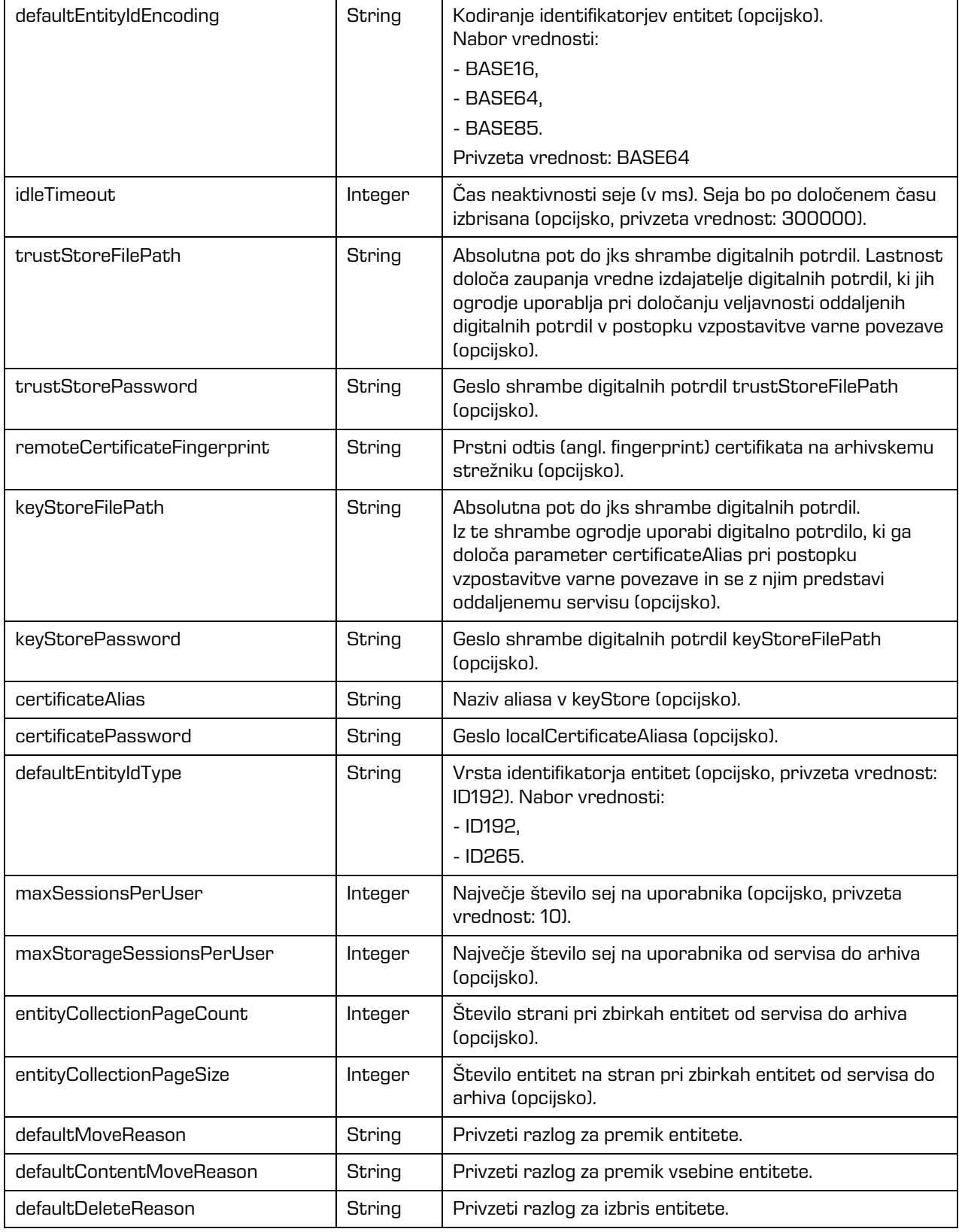

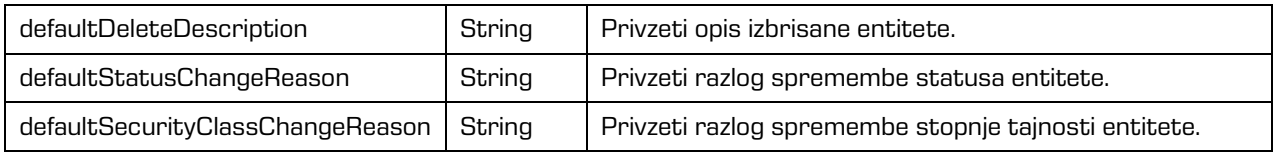

#### <span id="page-12-0"></span>**4.2 Zagon in zaustavitev**

Vmesnik IMiS®/StorageConnector Services se zažene z zagonom Apache Tomcat strežnika. Vmesnik se zaustavi ob zaustavitvi Apache Tomcat strežnika.

## <span id="page-12-1"></span>**4.3 Nadgradnja**

V primeru, da želi administrator katero od prejšnjih različic vmesnika IMiS®/StorageConnector Services nadgraditi z novejšo, sledi postopku nadgradnje opisanem v nadaljevanju ali uporabi upravitelja aplikacij na strežniku Apache Tomcat [\(https://tomcat.apache.org/tomcat-8.0](https://tomcat.apache.org/tomcat-8.0-doc/manager-howto.html) [doc/manager-howto.html\)](https://tomcat.apache.org/tomcat-8.0-doc/manager-howto.html).

#### <span id="page-12-2"></span>**4.3.1 Postopek nadgradnje**

Pred pričetkom nadgradnje mora administrator zaustaviti Apache Tomcat strežnik.

- 1. Administrator naredi kopijo trenutne konfiguracije, ki se nahaja na .../webapps/<project name>/WEB-INF/config/config.xml v začasen direktorij (izven .../webapps/<project name>/).
- 2. Izbriše direktorij .../webapps/<project name>.
- 3. Razširi .war datoteko v direktorij .../webapps/<project name>.
- 4. Zamenja .../webapps/<project name>/WEB-INF/config/config.xml s prejšnjo datoteko (iz koraka 1).
- 5. Zažene strežnik.

## <span id="page-12-3"></span>**4.4 Odstranitev**

Pred pričetkom odstranitve mora administrator zaustaviti Apache Tomcat strežnik.

- 1. Administrator izbriše direktorij .../webapps/<project name>
- 2. Izbriše projekt iz .../conf/server.xml datoteke.
- 3. Zažene strežnik.

# <span id="page-13-0"></span>**5 CMIS**

CMIS je odprti standard, ki omogoča dostop različnim sistemom za upravljanje vsebin preko interneta. Podprte so tri različne metode dostopa do spletnih storitev:

- Web Services (SOAP)
- AtomPub (REST AtomPub)
- Browser (REST JSON).

Priporočena je uporaba Browser metode dostopa.

## <span id="page-13-1"></span>**5.1 Naslovi storitve**

Naslovi določajo različne možnosti dostopa. Dejanski naslovi se nahajajo tudi na začetni strani storitve (npr.<https://apps.imis.eu/scsvc/cmis> ).

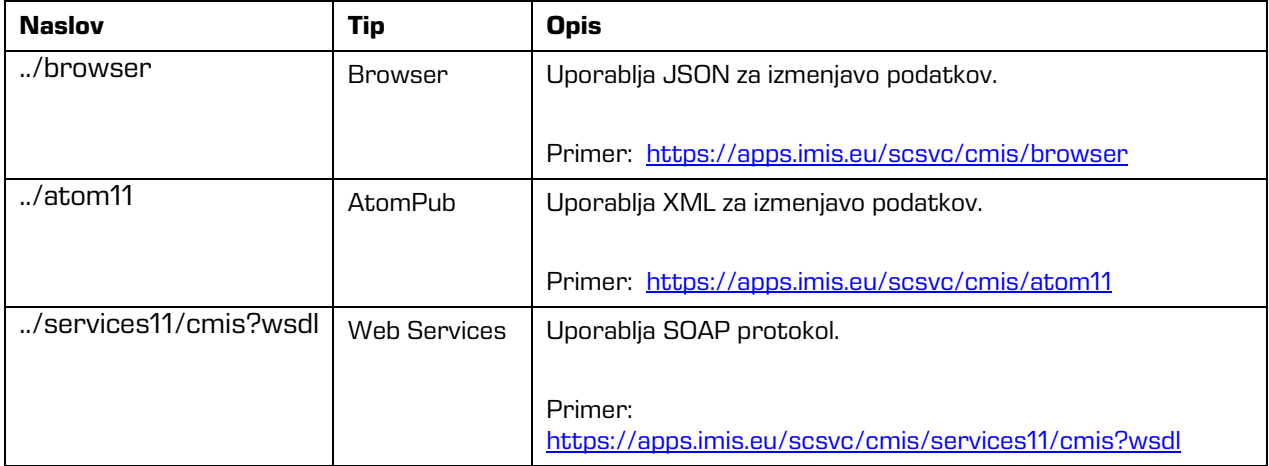

## <span id="page-13-2"></span>**5.2 Tipi**

CMIS podpira definicije tipov, ki so izpeljane iz osnovnih tipov. Trenutno je podprto samo branje definicij.

Hierarhija definicij tipov:

- Document (cmis:document)
	- Object (iarc:object)
- Folder (cmis:folder)
	- <tipi entitet definirani na repozitoriju>
- Secondary (cmis:secondary)
	- Retention (cmis:rm\_repMgtRetention)
		- Politike hrambe (iarc:retentionPolicy)
			- <politike hrambe definirane na repozitoriju>
		- Zadržanja uničenja entitete (iarc:dispositionHold)
			- <zadržanja uničenja definirana na repozitoriju>

#### <span id="page-14-0"></span>**5.2.1 CMIS tipi**

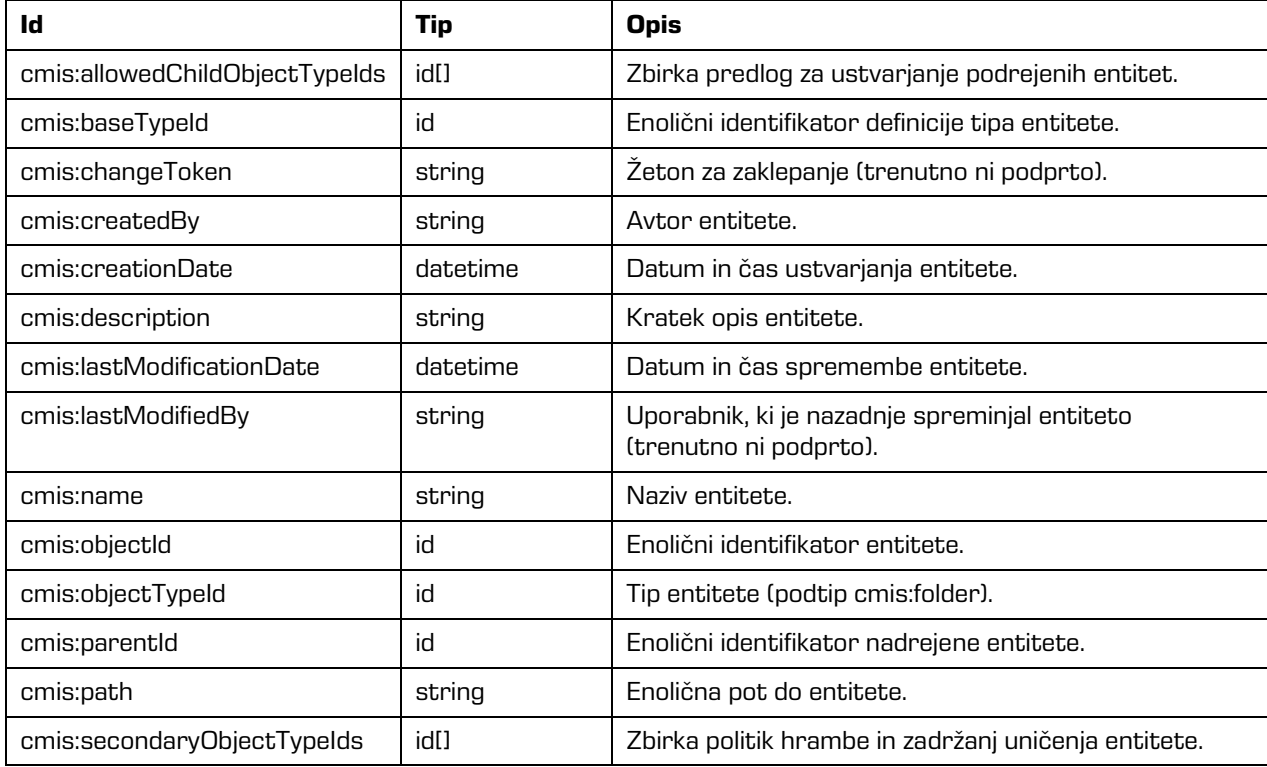

## <span id="page-15-0"></span>**5.2.2 IARC tipi**

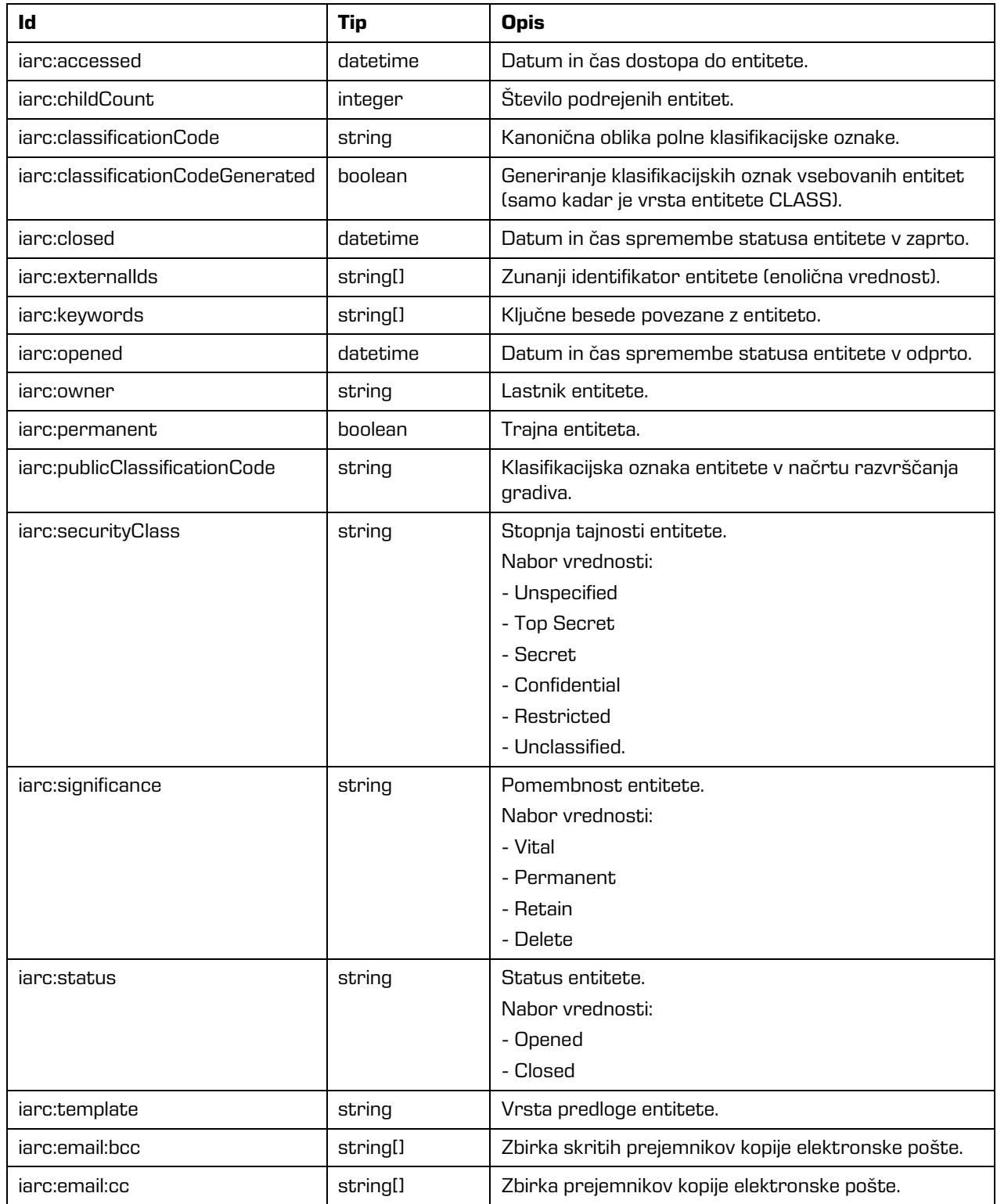

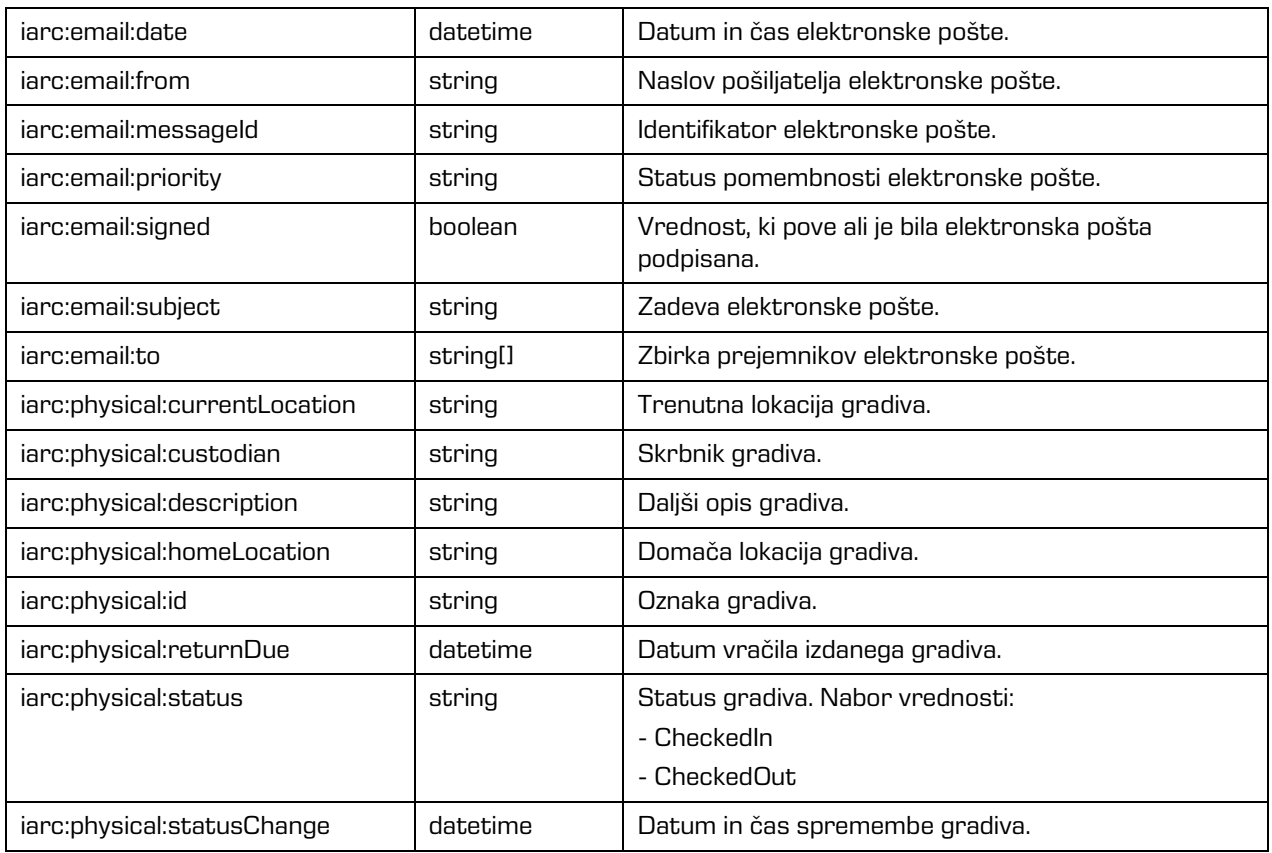

## <span id="page-16-0"></span>**5.3 Repositorijske storitve**

Repozitorijske storitve omogočajo dostop do informacij o repozitorijih in definicij tipov za

posamezen repozitorij.

Funkcionalnosti:

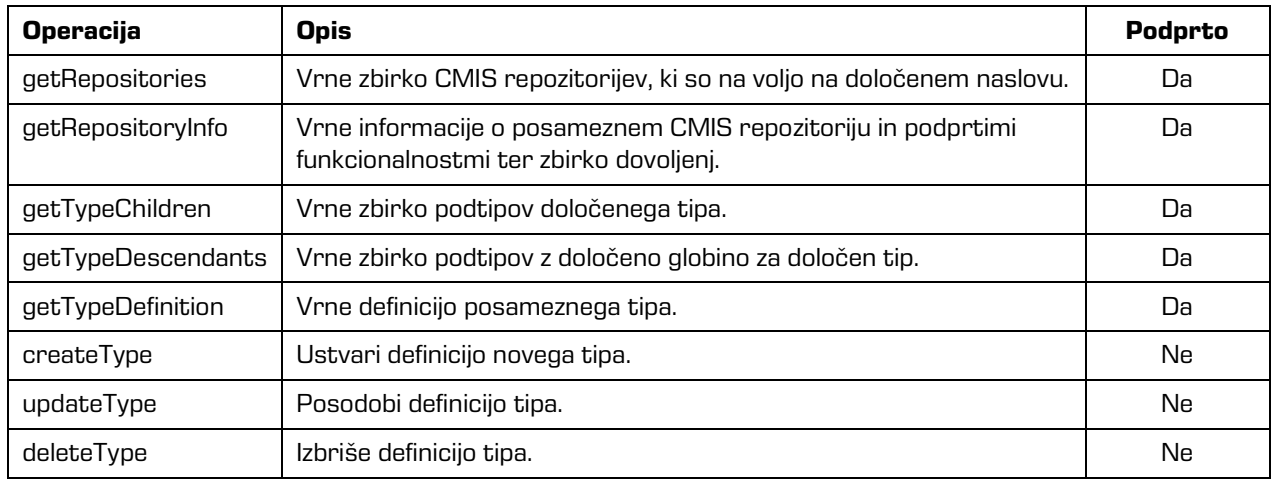

## <span id="page-17-0"></span>**5.4 Navigacijske storitve**

Navigacijske storitve omogočajo prehode med imeniki v posameznem repozitoriju.

Funkcionalnosti:

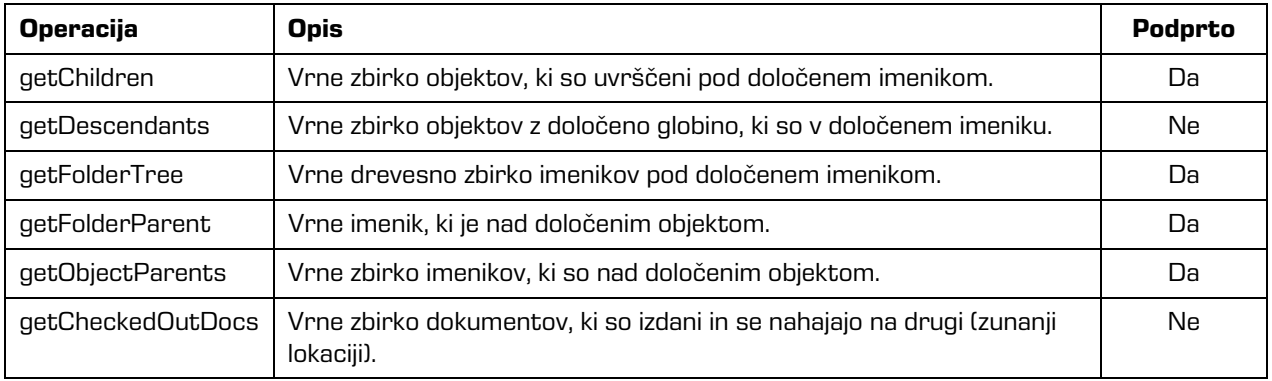

## <span id="page-17-1"></span>**5.5 Objektne storitve**

Objektne storitve omogočajo branje, ustvarjanje, spreminjanje in brisanje objektov v posameznem repozitoriju.

Funkcionalnosti:

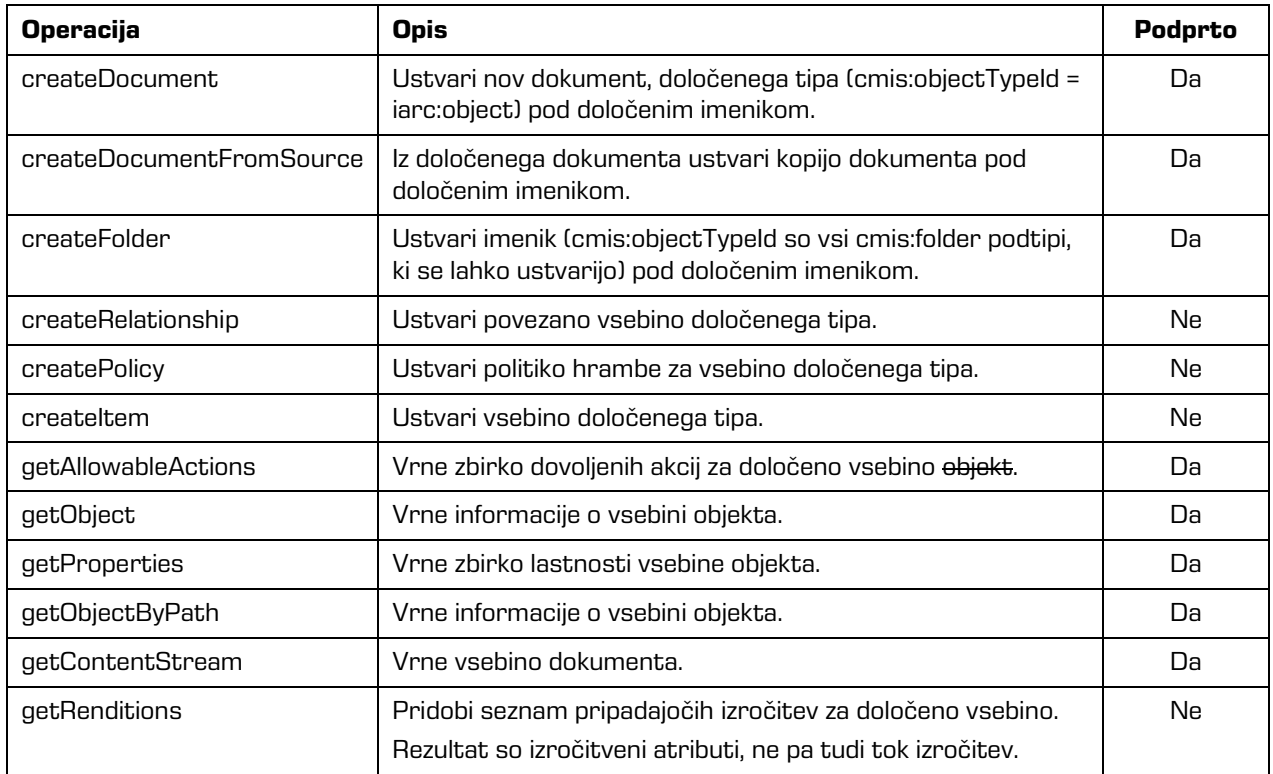

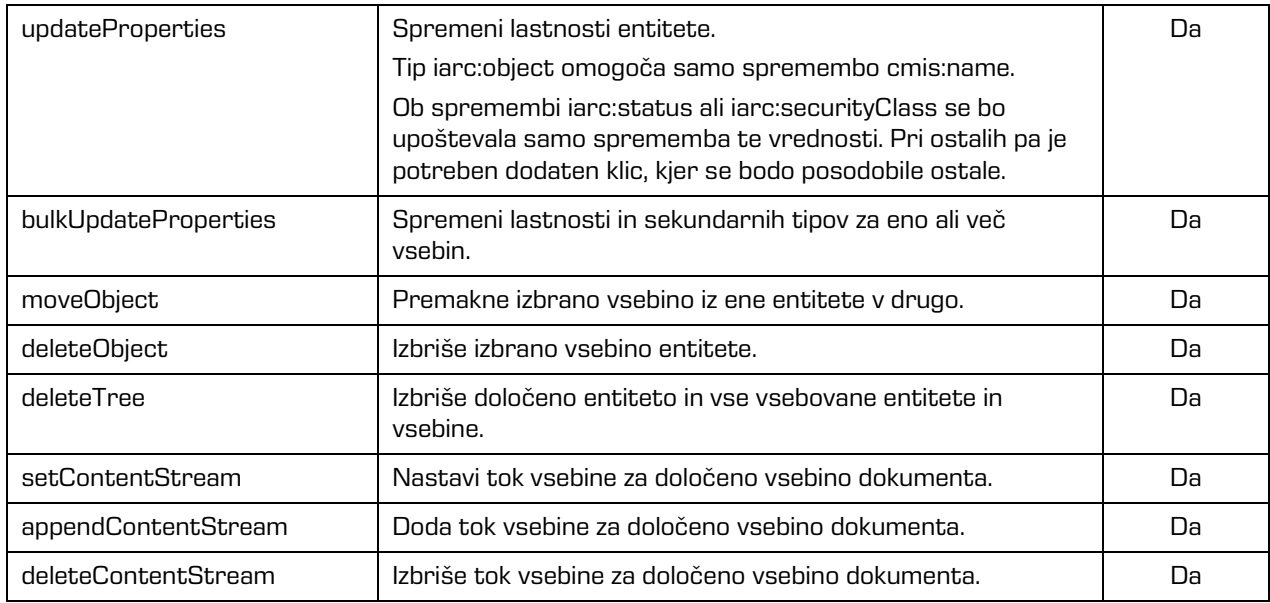

## <span id="page-18-0"></span>**5.6 Storitve shranjevanja objektov v več direktorijih**

## **[Multi-filing Services]**

Funkcionalnost trenutno ni podprta.

## <span id="page-18-1"></span>**5.7 Storitve iskanja [Discovery Services]**

Funkcionalnost trenutno ni podprta.

## <span id="page-18-2"></span>**5.8 Storitve verzioniranja [Versioning Services]**

Funkcionalnost trenutno ni podprta.

### <span id="page-18-3"></span>**5.9 Storitve povezanosti objektov [Relationship Services]**

Funkcionalnost trenutno ni podprta.

## <span id="page-18-4"></span>**5.10 Storitve pravil [Policy Services]**

Funkcionalnost trenutno ni podprta.

## <span id="page-19-0"></span>**5.11 Storitve dostopa [ACL Services]**

Storitve za listo dostopnih pravic (angl. Access Control Lists - ACL) omogočajo branje in spreminjanje liste dostopnih pravic.

Funkcionalnosti:

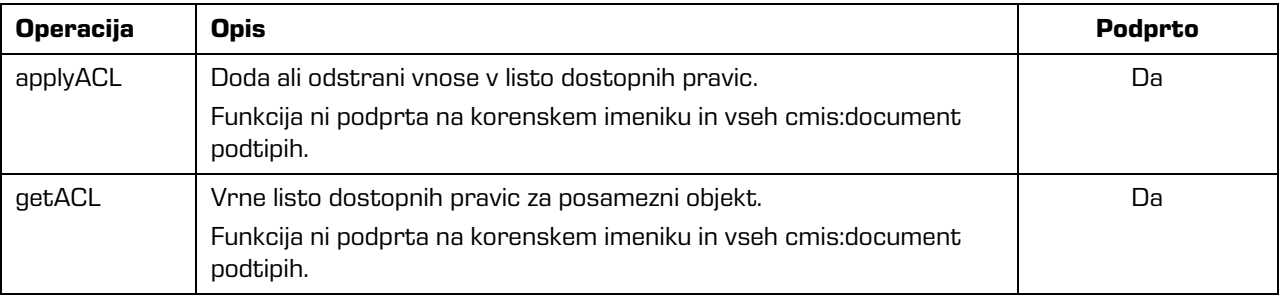

# <span id="page-19-1"></span>**6 ODPRAVLJANJE TEŽAV**

## <span id="page-19-2"></span>**6.1 Težave pri uporabi IMiS®/Storage Connector Services**

### **CMIS**

V nadaljevanju so navedene pogoste težave pri uporabi IMiS®/StorageConnector Services s CMIS vmesnikom, njihov opis in navodilo za odpravo težav.

#### <span id="page-19-3"></span>**6.1.1 Napačna avtorizacija**

#### Napaka

org.apache.chemistry.opencmis.commons.exceptions.**CmisPermissionDeniedException**: javax.security.auth.login.LoginException: No authentication method is available.

#### Vzrok težave

Vzrok napake je nepravilno uporabniško ime ali geslo.

#### Odprava težave

Ponovni poskus pošiljanja drugačnega uporabniškega imena ali gesla.

#### <span id="page-20-0"></span>**6.1.2 Napaka pri ustvarjanju entitete pod korenom arhiva**

#### Napaka

org.apache.chemistry.opencmis.commons.exceptions.**CmisConstraintException**: Server reported an error processing request (Reason: code=ERR\_IAS\_ERROR, message='Entity cannot be commit (there is no effective retention and disposition schedules).')

#### Vzrok težave

Vzrok napake je pomanjkanje politike hrambe ali zadržanj uničenja.

#### Odprava težave

Ponovni poskus pošiljanja z cmis:secondaryObjectTypeIds, ki vsebuje zbirko politike hrambe in zadržanj uničenja.

#### <span id="page-20-1"></span>**6.1.3 Napaka pri brisanju entitete**

#### Napaka

org.apache.chemistry.opencmis.commons.exceptions.**CmisConstraintException**: Server reported an error processing request (Reason: code=ERR\_IAS\_ERROR, message='Reason for deletion required but missing or empty.')

#### Vzrok težave

Vzrok napake je pomanjkanje razloga za izbris entitete.

#### Odprava težave

V konfiguracijo arhiva dodamo atribut defaultDeleteReason, kjer vrednost določa razlog za izbris entitete. Ponovni poskus brisanja bo poslal razlog izbrisa.